#### **OBJETIVOS:** Horas: 90H

El comercio electrónico ha evolucionado de manera notable en los últimos años, por lo que lo profesionales de este sector deben tener en cuenta diversos factores para poder desempeñar su trabajo de correctamente. Si tiene interés en este sector y desea especializarse en la creación de una tienda online con Woocommerce este es su momento, con el Curso de Crea tu Tienda Online: Experto en Creación de Tienda Online WordPress con Woocommerce podrá adquirir las técnicas necesarias para desempeñar esta función de la mejor manera posible.

## **INDICE:**

## **UNIDAD DIDÁCTICA 1. INTRODUCCIÓN A WORDPRESS**

**¿Qué es un blog?**

- **– ¿Cómo surgieron los blogs?**
- **– ¿Quién puede tener un blog?**
- **– ¿Para qué puedo usar un blog?**

**¿Qué es WordPress?**

- **– ¿Qué es un sistema de gestión de contenidos?**
- **– ¿Qué es Open Source? (Código abierto)**
- **– ¿Qué es PHP?**
- **– ¿Qué es GPL?**
- **– Manejo y Administración**

**Diferencias entre WordPress.com y WordPress.org**

**– Ventajas y desventajas de utilizar WordPress.com**

**– Ventajas y desventajas de utilizar WordPress.org**

## **UNIDAD DIDÁCTICA 2. INSTALAR WORDPRESS.ORG**

959 60 20 38

**Requisitos de la instalación**

**Pasos para la instalación**

**Darse de alta en un servidor**

**Crear un espacio web**

**– Claves FTP**

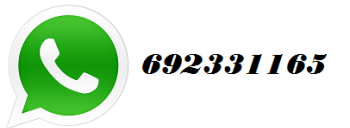

**Crear una base de datos**

**– Activar PHP – Crear la base de datos**

**Descargar WordPress.org**

**Configurar el FTP**

**Instalar WordPress.org**

**UNIDAD DIDÁCTICA 3. INSTALACIÓN DE WOOCOMMERCE**

**¿Qué es Woocommerce?**

**Instalación de Woocommerce**

**Configuración de la Tienda**

**UNIDAD DIDÁCTICA 4. CONFIGURACIÓN GENERAL**

**Configuración General**

**Configuración de Productos**

**Configuración de Impuestos**

**– Ejemplo de impuestos**

**Configuración de finalización de compra**

- **– Pedido Opciones**
- **– Transferencia Bancaria**
- **– Cheque**
- **– Pago en entrega**
- **– Paypal**

**Configuración de Envío**

- **– Opciones de Envío**
- **– Precio único**
- **– Envío gratuito**
- **– Tarifa plana internacional**
- **– Envío local**
- **– Recogida local**

**Configuración de Cuentas**

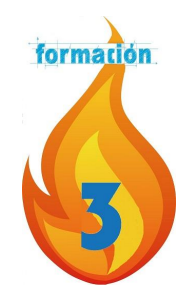

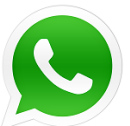

**Configuración de Correos Electrónicos**

- **– Correo electrónico**
- **– Nuevo Pedido**
- **– Pedido Cancelado**
- **– Procesando tu Pedido**
- **– Pedido Completado**
- **– Pedido Devuelto**
- **– Factura del Cliente**
- **– Nota para el Cliente**
- **– Restablecer Contraseña**
- **– Nueva Cuenta**

#### **Configuración de API**

- **– Ajustes**
- **– Claves/Aplicaciones**
- **– Webhooks**

### **UNIDAD DIDÁCTICA 5. APARIENCIA DE LA TIENDA**

**Crear una página**

**Crear un menú**

- **– Editar menú**
- **– Gestionar lugares**

**Temas**

**Widgets**

## **UNIDAD DIDÁCTICA 6. CONSTRUIR EL CATÁLOGO**

**Categorías de Productos**

**Etiquetas del producto**

**Clases de Envío**

**Atributos**

**Creación de un producto simple**

**Creación de un producto agrupado**

**Creación de un producto externo/afiliado**

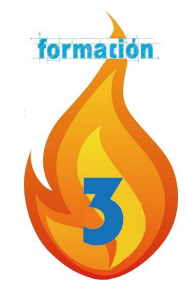

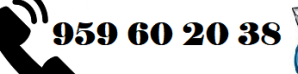

formador@3fuegosformacion.com

**Creación de un producto variable**

**Creación de producto descargable**

**UNIDAD DIDÁCTICA 7. ANIMAR LAS VENTAS**

**Cupones**

**– Creación de un Cupón**

**– Creación de un Cupón por producto**

**– Consejos de uso de cupones**

**Destacar productos**

**UNIDAD DIDÁCTICA 8. GESTIÓN DE PEDIDOS**

**Gestión de pedidos**

**UNIDAD DIDÁCTICA 9. INFORMES Y ESTADO DEL SISTEMA**

**Informes**

**Estado del Sistema**

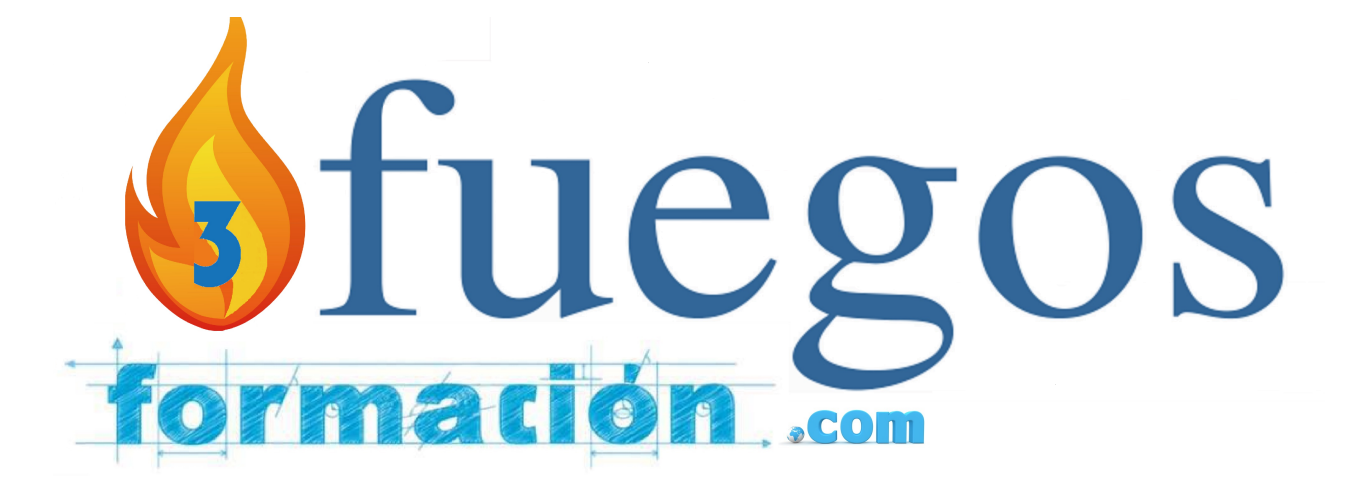

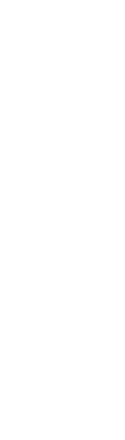

formador@3fuegosformacion.com

 $\sum$ 959 60 20 38 692331165